## **Avaliação - Lista de exercícios 2**

## **Considerações**

- **1. Trabalhos semelhantes a de colegas ou da internet serão considerados plágios e será anulada a Avaliação de todos os envolvidos.**
- 2. A entrega deverá ser feita para o e-mail: **marcelo.cendron@ifc.edu.br** até a data definida em sala de aula.
- **3. Essa avaliação compõe a nota do item: "Lista de exercícios" prevista no Plano de ensino**

## **Questões**

1. Um comerciante comprou um produto e quer vendê-lo com lucro de 45% se o valor da compra for menor que R\$20,00; caso contrário, o lucro será de 30%. Faça um programa que entre com o valor do produto e imprimir o valor da venda.

2. Faça um programa que leia a idade de uma pessoa e informe a sua classe eleitoral conforme descrito abaixo:

- a. Não-eleitor (abaixo de 16 anos
- b. Eleitor obrigatório (entre 18 e 65 anos)
- c. Eleitor facultativo (entre 16 e 18 e maior de 65 anos)

3. A escola INF está precisando verificar quantos alunos foram aprovados, reprovados ou pegaram exame na turma. Para isso, você deve contar as quantidades baseado nos seguintes critérios:

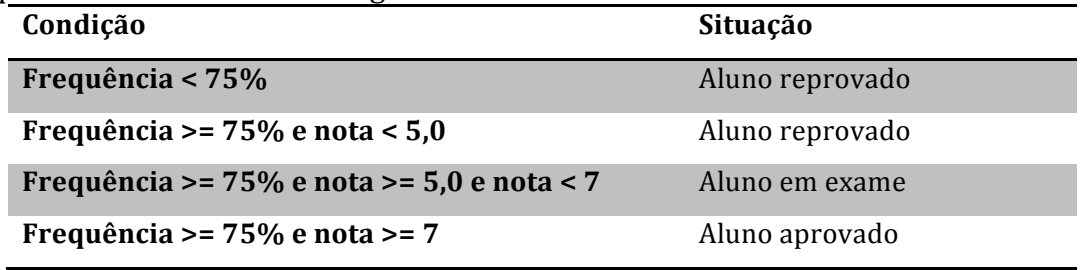

Elabore o programa que receba a frequência e a nota de **3 alunos** e apresente quantos foram aprovados, reprovados ou pegaram exame

Exemplo 1<sup>\*</sup>:

```
Digite a nota do aluno 1: 8 
Digite a frequência do aluno 1: 90 
Digite a nota do aluno 2: 9 
Digite a frequência do aluno 2: 100 
Digite a nota do aluno 3: 9 
Digite a frequência do aluno 3: 80 
Aprovados: 3
Reprovados: 0
Em exame: 0
```
Exemplo 2<sup>\*</sup>:

Digite a nota do aluno 1: 4 Digite a frequência do aluno 1: 100 Digite a nota do aluno 2: 6 Digite a frequência do aluno 2: 80 Digite a nota do aluno 3: 3 Digite a frequência do aluno 3: 90 Aprovados: 0 Reprovados: 2 Em exame: 1

Exemplo 3<sup>\*</sup>:

```
Digite a nota do aluno 1: 4.5
Digite a frequência do aluno 1: 90
Digite a nota do aluno 2: 6
Digite a frequência do aluno 2: 90
Digite a nota do aluno 3: 8
Digite a frequência do aluno 3: 90
Aprovados: 1
Reprovados: 1
Em exame: 1
```